# **TIC-80**

Display: 240x136, 16 colors, Input: 4 pads, 8 buts, kb/mouse Sprites: 256 8x8 fore sprites, 256 8x8 bg tiles Map: 240x136 cells, 1920x1088 (240\*8, 136\*8) Sound: 4 channels/envelopes, Code: 64KB (pro 512, 8 banks)

### **Mem map:**

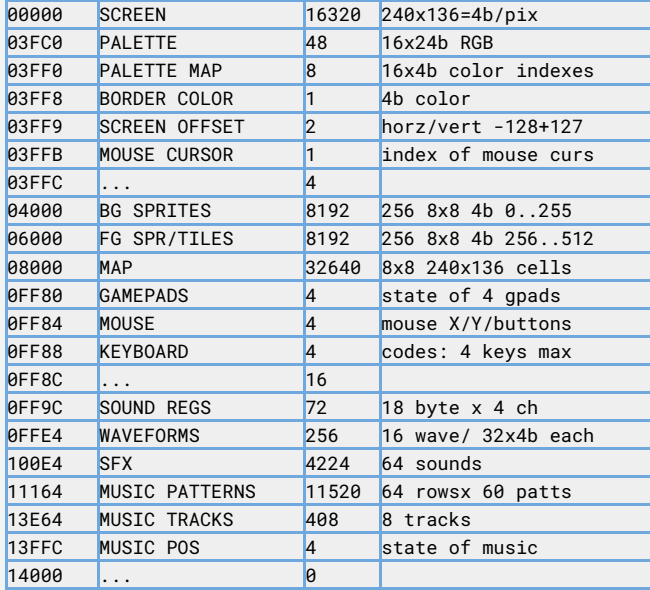

# **Cart metadata:**

dofile("example.lua") -- title: game title -- author: author -- desc: short desc -- script: lua (moon/wren/js/fennel) -- input: gamepad (mouse/keyboard) -- saveid: MyAwesomeGame

Place "example.lua" in TIC dir to edit using external editor

# **Callbacks:**

TIC() -> called once per frame SCN(line) -> called once per scanline OVR() -> called once per frame, overlay layer

# **Palette:**

Build [palette](https://aaronsnoswell.github.io/blog/tic-80-color-palette-tool) here then add [palette](https://pastebin.com/j6Q7i9Z3) setter, ex pico8:

palet="0000001d2b537e255383769cab5236008751ff004d5f574 fff77a8ffa300c2c3c700e436ffccaa29adffffec27fff1e8" paladr=0x3fc0;for i=1,palet:len(),2 do;poke(paladr,tonumber("0x"..palet:sub(i,i)..palet:su  $b(i+1,i+1))$ ; paladr=paladr+1; end

#### **Key Codes:**

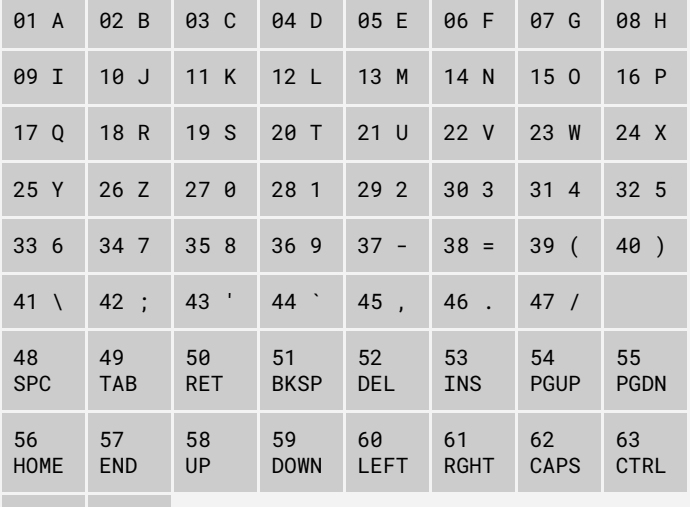

# **Graphics:**

cls(color=0)  $pix(x,y[color])$  [-> color] circ(x,y,r,color) -- filled circle circb(x,y,r,color) -- border circle  $rect(x,y,w,h,color)$  -- filled rect rectb(x,y,w,h,color) -- border rect line(x0,y0,x1,y1,color) spr(id,x,y,colorkey=-1,scale=1,flip=0, rotate=0,w=1,h=1) -- colorkey: opaque (-1) or color index  $-- flip: 0, 1, 2, 3 -> no, horiz, vert, both$  -- rotate: 0,1,2,3 -> 0, 90, 180, 270 -- w,h: how many sprites to draw tri(x1,y1,x2,y2,x3,y3,color) textri(x1,y1,x2,y2,x3,y3,u1,v1,u2,v2,u3,v3, use\_map=false,colorkey=-1) -- use\_map: sprites, tiles -> false, true -- colorkey: opaque (-1) or color index(s) map(x=0,y=0,w=30,h=17,sx=0,sy=0,colorkey=-1, scale=1, remap=nil) -- x,y,w,h: rect of map tiles to draw -- colorkey: opaque (-1) or color index -- scale: scaling drawn tiles? -- remap: func(tile,x,y)->tile,flip,rot font(text,x,y,colorkey,charwidth,charheight, fixed=false,scale=1) -> width -- bmpfont using sprites, fixed=true -> mono -- start @ sprite 256 is '0' print(text,x=0,y=0,color=15,fixed=false, scale=1,smallfont=false) -> width  $clip(x,y,w,h)$  $fget(index, flag:0..7) \rightarrow bool -- check spr flag$ fset(index,flag:0..7,set) -- re/set spr flag **Sound:** sfx(id,note,duration=-1,channel=0,volume=15, speed=0) music(track=-1,frame=-1,row=-1,loop=true) **Input:** btn(id:0..31) -> pressed btnp(id:0..31,[hold],[period]) -> pressed key(code) -> pressed -- [key state](https://github.com/nesbox/TIC-80/wiki/key) in cur frame keyp(code,hold=0,period=0) -- key just pressed, or held after \$hold ticks -- \$period is ticks til next true if \$hold  $mouse()$  ->  $x, y, left, middle, right, scrollx, scrolly$ **Memory:** peek(addr) -> value peek4(addr) -> value -- 4 bits, (addr\*2)+nibble poke(addr,value) -> value poke4(addr,value) -> value -- 4 bits pmem(index:0..255,[value]) [-> value] -- load/save int from/to persistent mem memcpy(dest\_addr,source\_addr,length)  $mget(x,y)$  -> id -- get bgspr id at map x, y mset(x,y,id) -- change bgspr id at map x,y **System:** trace(msg,color) time() -> milliseconds since game start tstamp() -> current unix timestamp exit() reset() -- reset cart sync([mask=0],[bank=0],[tocart=false]) -- pro: bank [switching any section](https://github.com/nesbox/TIC-80/wiki/sync) **Tracker** A: break, SPC: prev note, RET: play/stop frame SHFT+RET: play pat @ cursor

## Note NNOSSV -> "NN" note[#],"O" octave:1..8, "SS" sfx voice:0..63, "V" volume:0..F

### **Editor:**

F1: code, F2: sprites, F3: map, F4: sfx, F5: mus F6: crt, F7: assign cover img, F8: screenshot F9: GIF record, F11: window mode